# **Fast track Excel VBA**

Classroom or online training course 3 day course outline

Page 1 of 2

This course combines topics from the following courses (any items marked with a \* will be covered if time allows).

# Topics taken from our [EXCEL VBA MACROS](www.wiseowl.co.uk/vba-macros/course/microsoft-excel-macros/) course

# **Recording macros and buttons**

- Absolute and relative recording
- Where macros can be stored
- Assigning macros to buttons

### **Selecting cells**

- Selecting cells (absolute)
- Selecting cells (relative)
- Selecting to the end of a block
- Selecting a range by its corners

# **The VB code editor**

- Using Project Explorer
- Creating modules
- Basic subroutines and comments

### **Messages and variables**

- Input boxes and message boxes
- Declaring variables
- Option Explicit
- Scope of variables
- Constants

# **Visual Basic explained**

- The Excel object model
- Objects and collections
- Methods and properties
- Getting help in VBA

# **Loops and conditions**

- Simple IF conditions
- Multiple IF and SELECT / CASE
- Three main types of loop

### **Looping over collections**

- Object variables
- Looping over collections

# **Event handling**

- Assigning macros to events
- Cancelling events

# **Functions**

- Declaring functions
- Passing arguments

# **Debugging and error handling**

- Setting breakpoints
- Stepping through macros
- ON ERROR statements

# **Forms**

- Drawing forms
- Attaching macros to controls
- Validating form input

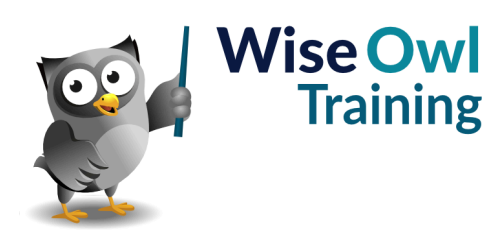

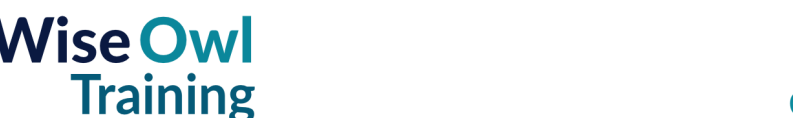

# **Fast track Excel VBA**

Classroom or online training course 3 day course outline

Page 2 of 2

# Topics taken from our [ADVANCED VBA](www.wiseowl.co.uk/vba-macros/course/visual-basic-vba/) course

# **Links to other applications**

- Referencing other applications
- Instantiating objects
- Writing inter-application code

# **FileSystemObjects**

- Referencing FileSystemObjects
- Working with files and folders

# **FileDialogs**

- Using FileDialogs
- Allowing multiple selection

# **Working with text files**

- Avoiding using INPUT/OUTPUT
- Reading and writing text files

# **Linking to data (\*)**

- ADO or Access Database Engine
- Referencing the right library
- Opening and using recordsets

# **Arrays**

- Creating and populating arrays
- Dynamic arrays
- The PRESERVE keyword

# **Passing arguments**

- ByRef and ByVal
- Using optional arguments
- Using ParamArray

# **Advanced programming ideas (\*)**

- Using functions in code
- Recursive programming
- Enumerations

# **Working with shapes (\*)**

- Adding shapes
- Positioning shapes
- Formatting shapes

Maximum 6 people per course. Scheduled classroom courses include lunch at a local restaurant; you can see how our online training works [here](https://www.wiseowl.co.uk/vba-macros/course/fast-track-excel-vba/). For more information, see [https://www.wiseowl.co.uk/.](https://https://www.wiseowl.co.uk/)